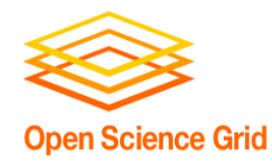

## **Getting the Most out of HTC with Workflows Friday morning, 9:00 am**

Christina Koch ckoch5@wisc.edu Research Computing Facilitator University of Wisconsin - Madison

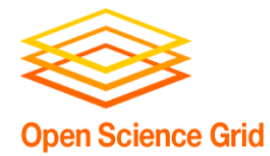

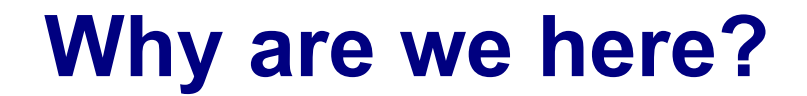

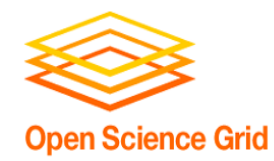

**Why are we here?**

## **To do SCIENCE!!!**

- A lot of science is best-done with computing – sometimes, LOTS of computing
- Science needs to be reproducible
- And, we'd really like science to happen **fast**(er)

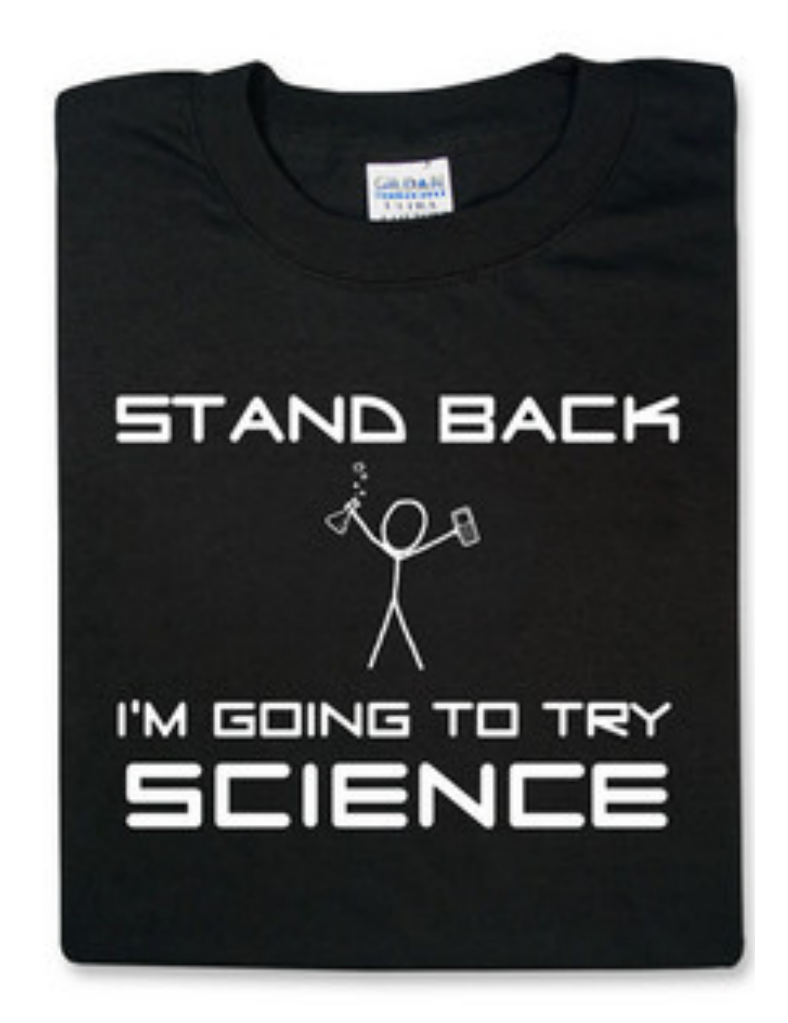

# **GETTING THE MOST OUT OF COMPUTING (FOR RESEARCH)**

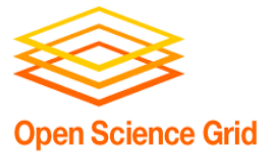

4

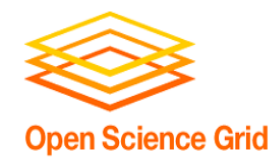

• At the beginning of the week, we talked about two different approaches for tackling large compute tasks...

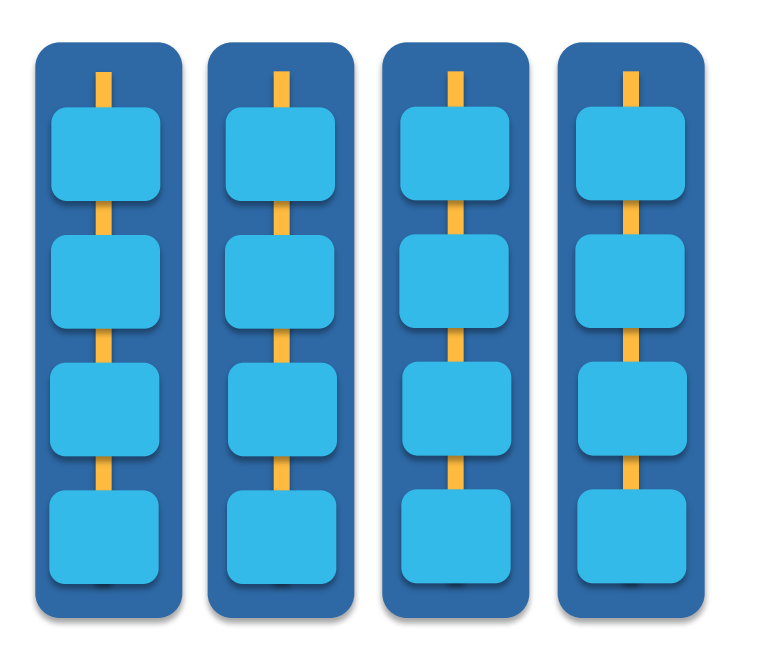

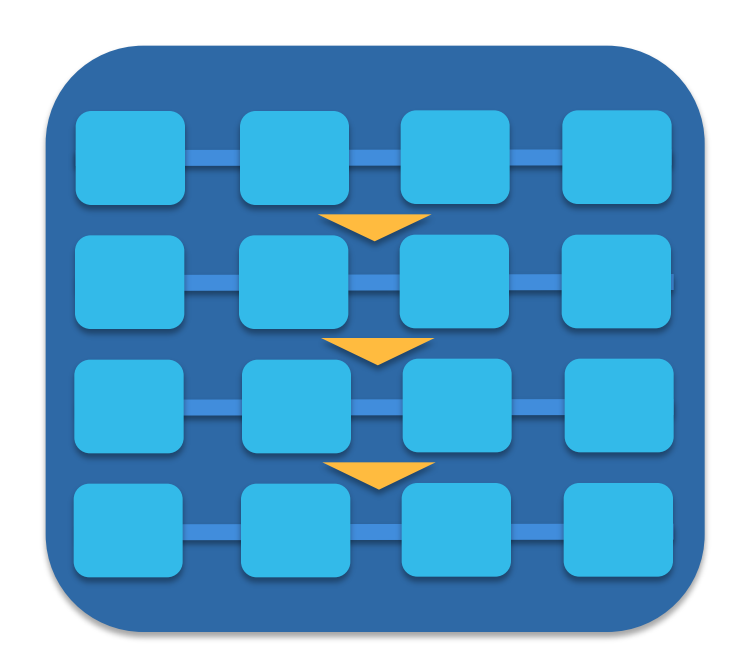

**high-throughput high-performance (e.g.MPI)** 

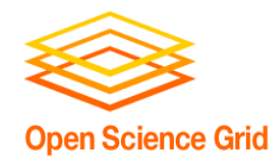

#### **Two Strategies**

#### **High Throughput**

Focus: Workflows with many *small*, *largely independent*  compute tasks Optimize: *throughput*, or time from *submission* to *overall completion*

#### **High Performance**

- Focus: Workflows with *large, highly coupled*  tasks
- Optimize: *individual tasks*, software, communication between processes

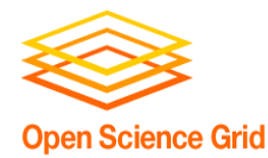

- How do you choose the best approach?
- Guiding question:

#### Is your problem "HTC-able"?

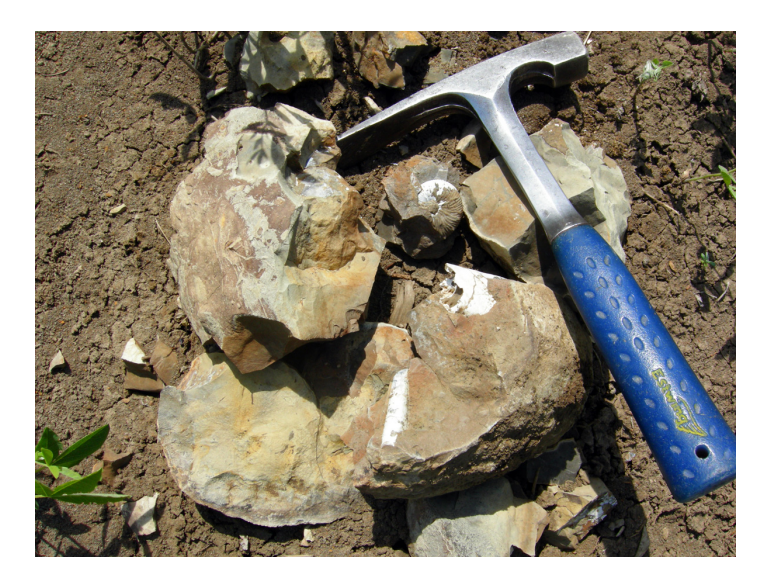

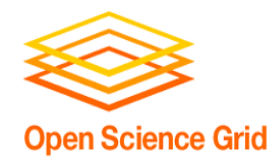

- batches of similar program runs (>10)
- "loops" over independent tasks
- others you might not think of ...
	- programs/functions that
		- § process files that are already separate
		- **process columns or rows, separately**
		- iterate over a parameter space
	- *a lot* of programs/functions that use multiple CPUs on the same server

## **Ultimately: Can you break it up?**

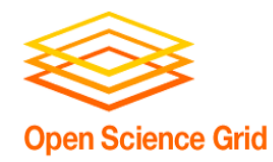

- fewer numbers of jobs
- jobs individually requiring significant resources
	- RAM, Data/Disk, # CPUs, time (though, "significant" depends on the HTC compute system you use)
- restrictive licensing

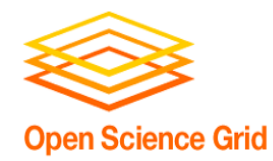

#### **The Real World**

- However, it's not just about finding the right computing approach to your problem.
- These approaches will be \*most\* effective if they're running on appropriate compute systems.

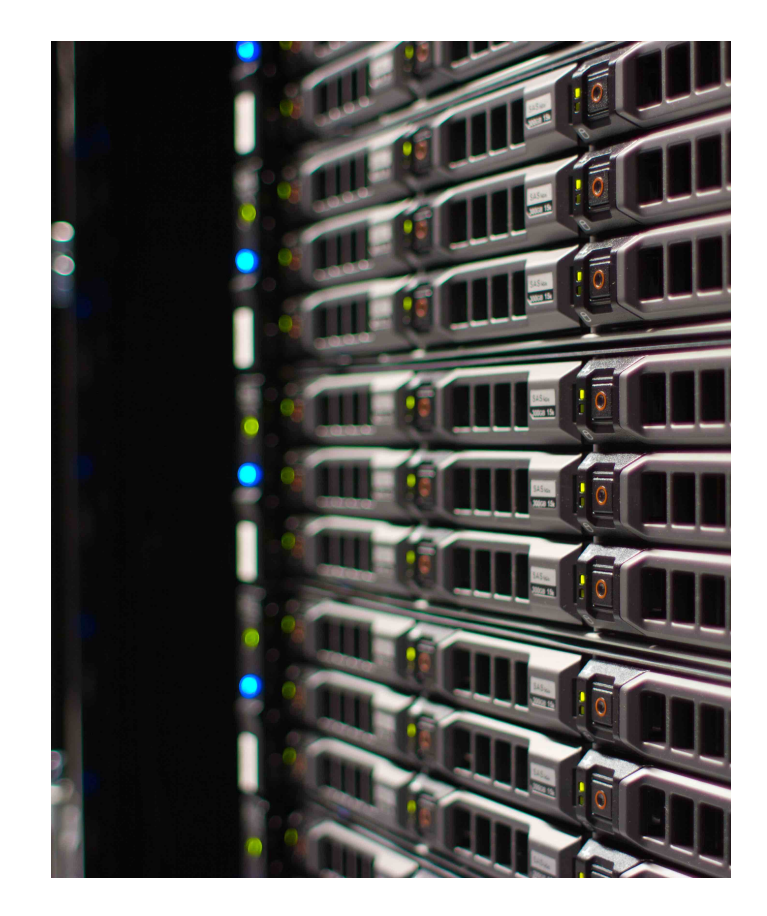

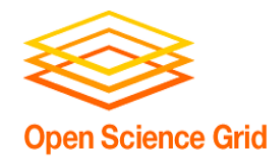

• Not all compute systems are created equal.

• Two questions to ask: **What resources are available to me? Which one is the best match for the kind of computing I want to do?** 

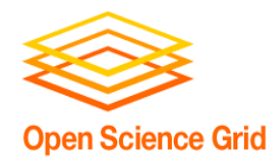

- Start with your local campus compute system
- Some considerations:
	- Who has access? Are there allocations?
	- What kind of system? What is it optimized for?
- An HPC cluster may not handle lots of jobs well, in the same way that an HTC system has limited multicore capabilities - be aware of how a system matches/doesn't match your computation strategy.
- Ask questions! Be a good citizen!
- If local resources are limited, explore other options.

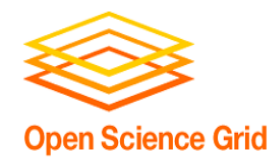

- Open Science Grid!
	- This afternoon, Tim will talk about ways to access OSG after the school is over

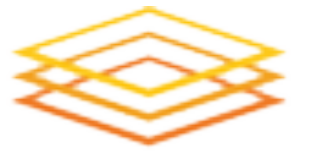

**Open Science Grid** 

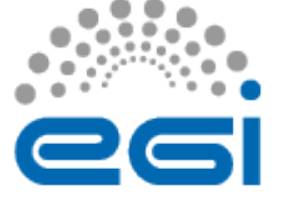

- Other grids
	- European Grid Infrastructure
	- Other national and regional grids
	- Commercial cloud systems

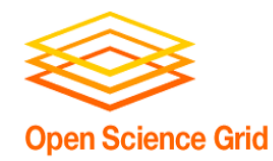

- HTC is, beyond everything, scalable
	- If you can run 10 jobs, you can run 10,000, maybe even 10 million
- Worth pursuing the right kind of resources (if you can) for the right kind of problem.

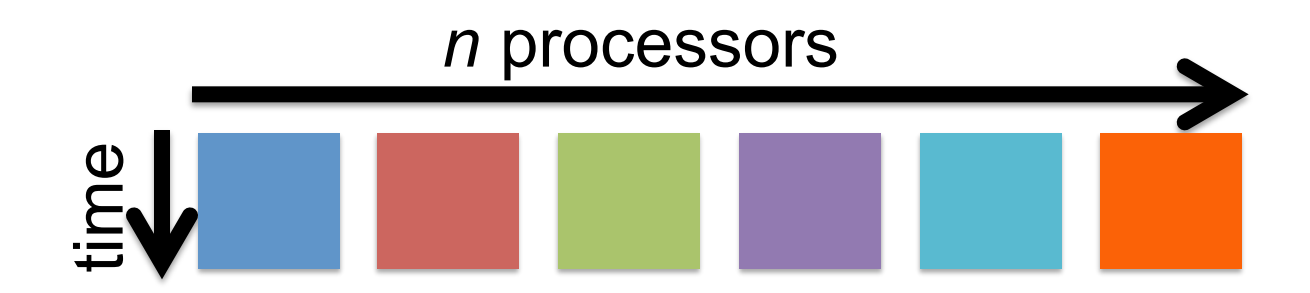

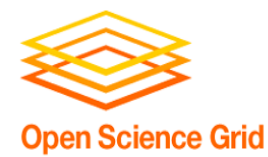

# **GETTING THE MOST OUT OF HTC**

OSG User School 2016

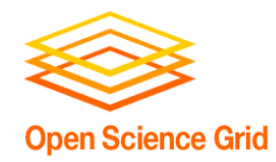

#### **Key HTC Tactics**

#### **1. Increase Overall Throughput**

- 2. Utilize Resources Efficiently!
- 3. Bring Dependencies With You
- 4. Scale Gradually, Testing Generously
- 5. Automate As Many Steps As Possible

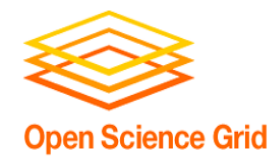

## **Throughput, revisited**

#### • In HTC, we optimize *throughput*: time from submission to overall completion

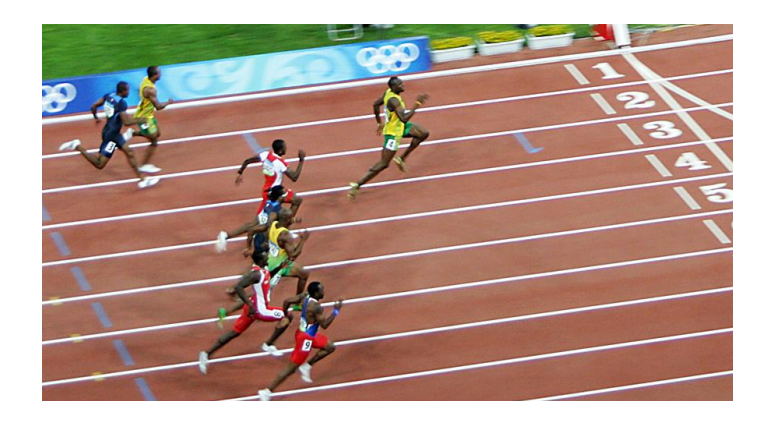

Instead of making individual jobs as fast as possible...

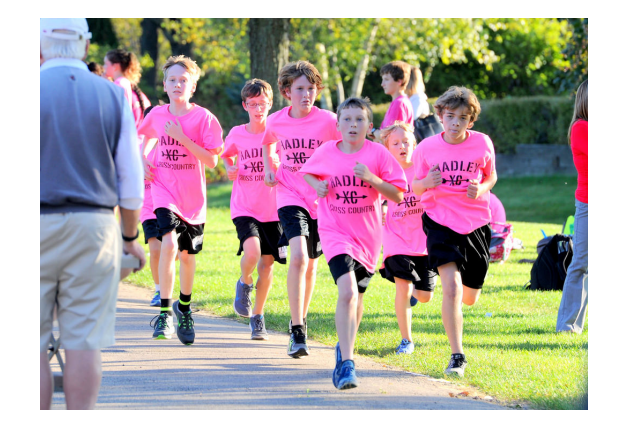

...optimize how long it takes for \*all\* jobs to finish

• We do this by breaking large processes into smaller pieces

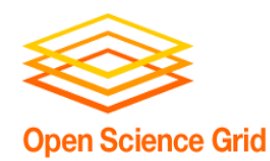

- Ideally into parallel (separate) jobs
	- reduced job requirements = more matches
	- not always easy or possible
- Strategies
	- break HTC-able steps out of a single program
	- break up loops
	- break up input
- Use self-checkpointing if jobs are too long

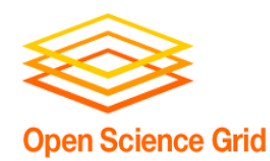

## **Batching (Merging) is easy**

- A single job can
	- execute multiple independent tasks
	- execute multiple short, sequential steps
	- avoid transfer of intermediate files
- Use scripts!
	- need adequate error reporting for each "step"
	- easily handle multiple commands and arguments

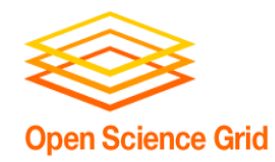

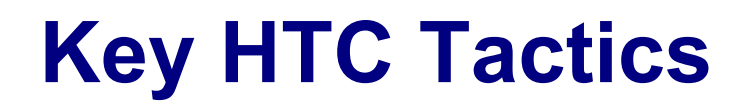

- 1. Increase Overall Throughput
- **2. Utilize Resources Efficiently!**
- 3. Bring Dependencies With You
- 4. Scale Gradually, Testing Generously
- 5. Automate As Many Steps As Possible

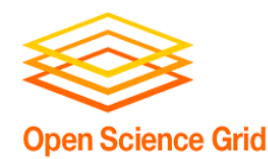

#### **Know and Optimize Job Use of Resources!**

- **CPUs** ("1" is best for matching; essential for OSG)
	- restrict, if necessary/possible
	- software that uses all available CPUs is BAD!
- **CPU Time** 
	- > ~5 min, < ~1 day; **Ideal: 1-2 hours**
- **RAM** (not always easily modified)
- **Disk** per-job (execute) and in-total (submit)
- **Network Bandwidth** 
	- minimize transfer: filter/trim/delete, compress

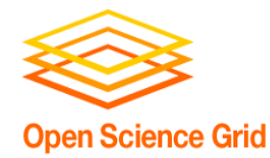

#### **Use the job log**

001 (2576205.000.000) 06/07 **11:57:57** Job executing on host: <128.104.101.248:9618> 005 (2576205.000.000) 06/07 **14:12:55** Job terminated. (1) Normal termination (return value 0) Usr 0 00:00:00, Sys 0 00:00:00 - Run Remote Usage Usr 0 00:00:00, Sys 0 00:00:00 - Run Local Usage Usr 0 00:00:00, Sys 0 00:00:00 - Total Remote Usage Usr 0 00:00:00, Sys 0 00:00:00 - Total Local Usage 5 - Run Bytes Sent By Job 104857640 - Run Bytes Received By Job 5 - Total Bytes Sent By Job 104857640 - Total Bytes Received By Job Partitionable Resources : Usage Request Allocated  $\mathsf{Cpus}$   $\mathsf{1}$   $\mathsf{1}$   $\mathsf{2}$ Disk (KB) : 122358 125000 13869733 Memory (MB) : 30 100 100

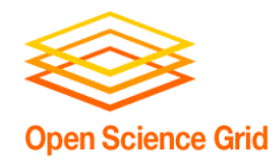

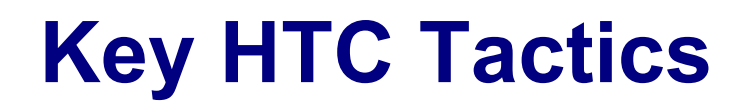

- 1. Increase Overall Throughput
- 2. Utilize Resources Efficiently!
- **3. Bring Dependencies With You**
- 4. Scale Gradually, Testing Generously
- 5. Automate As Many Steps As Possible

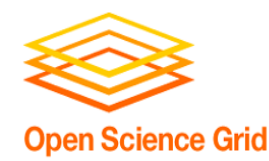

## **Bring** *What* **with You?**

- Software (covered Wednesday)
- Data and other input files
	- Parameters and random numbers: generate and record ahead of time (for reproducibility)

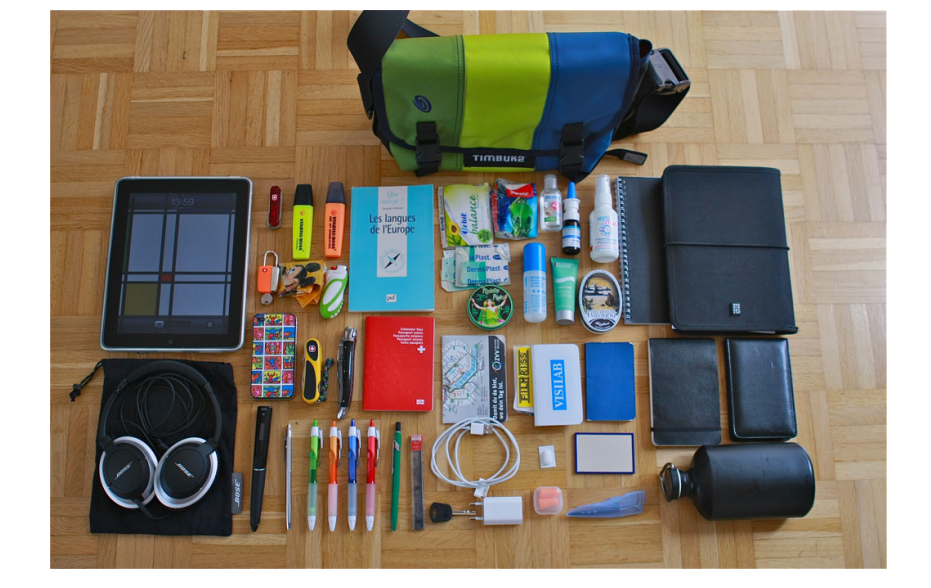

• What else?

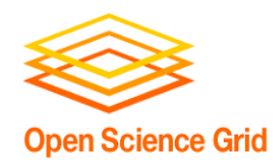

## **Wrapper Scripts are Essential**

- Before task execution
	- transfer/prepare files and directories
	- setup/configure software environment and other dependencies
- Task execution
	- prepare complex commands and arguments
	- batch together many 'small' tasks
- After task execution
	- filter/combine/compress files and directories
	- check for and report on errors

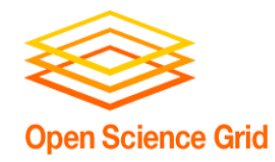

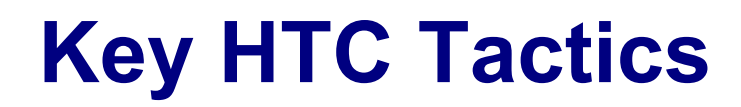

- 1. Increase Overall Throughput
- 2. Utilize Resources Efficiently!
- 3. Bring Dependencies With You
- **4. Scale Gradually, Testing Generously**
- 5. Automate As Many Steps As Possible

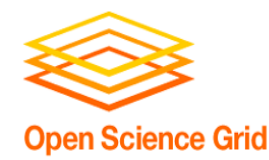

- Will be a major focus of our exercises today.
- Allows you to optimize resource use (see HTC tactic #2)
- Just because it worked for 10 jobs, doesn't mean it will work for 10,000 jobs (scaling issues)
	- Data transfer (in and out)
	- Discover site-specific problems

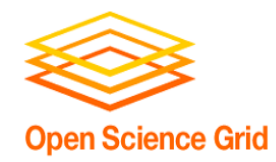

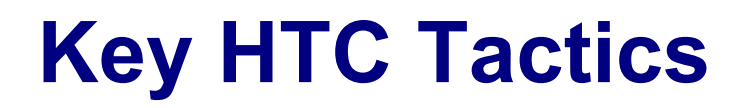

- 1. Increase Overall Throughput
- 2. Utilize Resources Efficiently!
- 3. Bring Dependencies With You
- 4. Scale Gradually, Testing Generously
- **5. Automate As Many Steps As Possible**

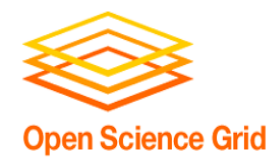

- Submitting many jobs (using HTCondor)
- Writing submit files using scripts
- Running a series of jobs, or workflow

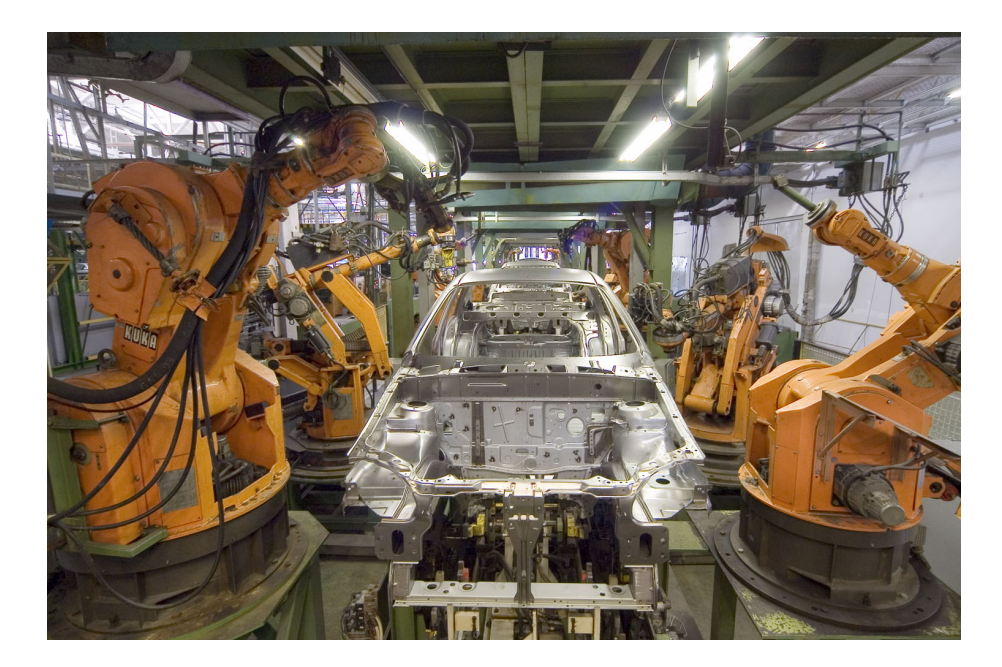

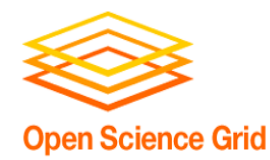

#### **What is a workflow?**

- A series of ordered steps
	- Steps
	- Connections
	- (Metadata)

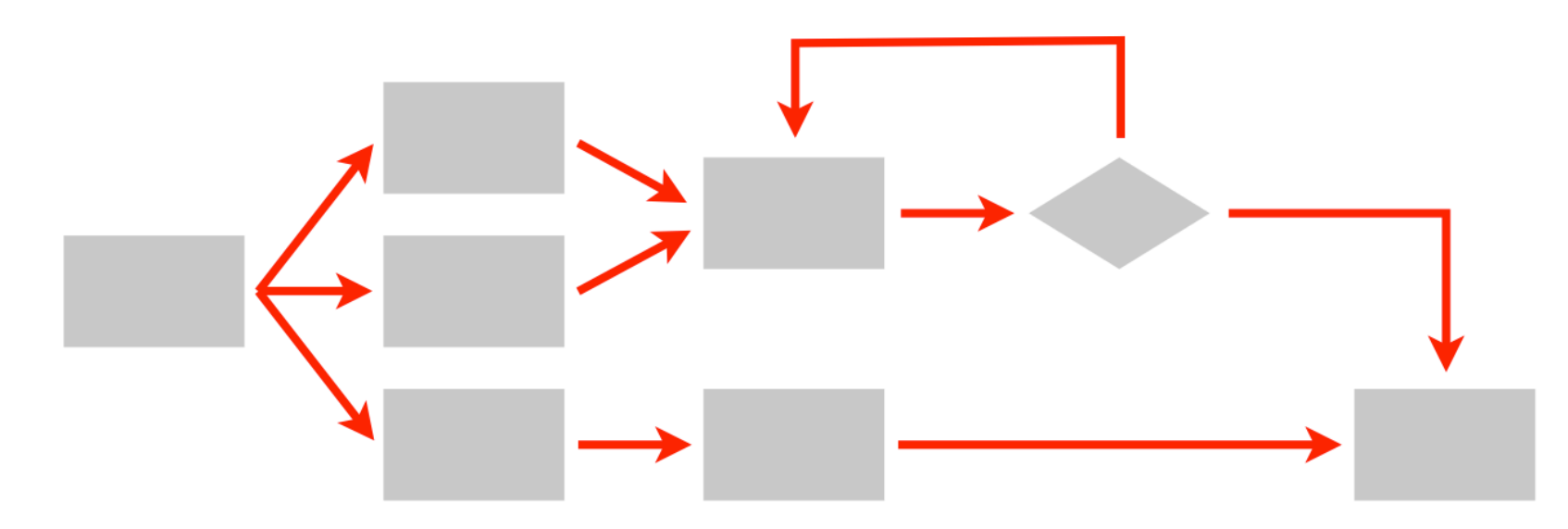

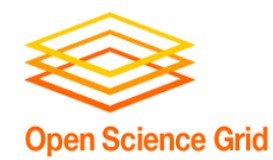

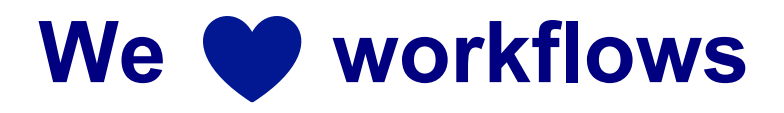

- non-computing "workflows" are all around you, especially in science
	- instrument setup
	- experimental procedures and protocols

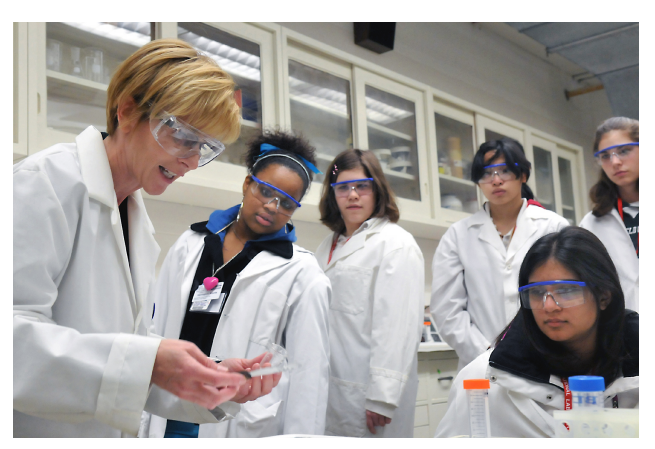

- when planned/documented, workflows help with:
	- organizing and managing processes
	- saving time with **automation**
	- objectivity, reliability, and reproducibility (THE TENETS OF GOOD SCIENCE!)

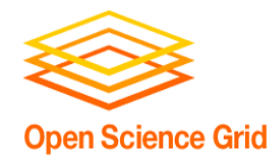

#### **DAGs Automate Workflows**

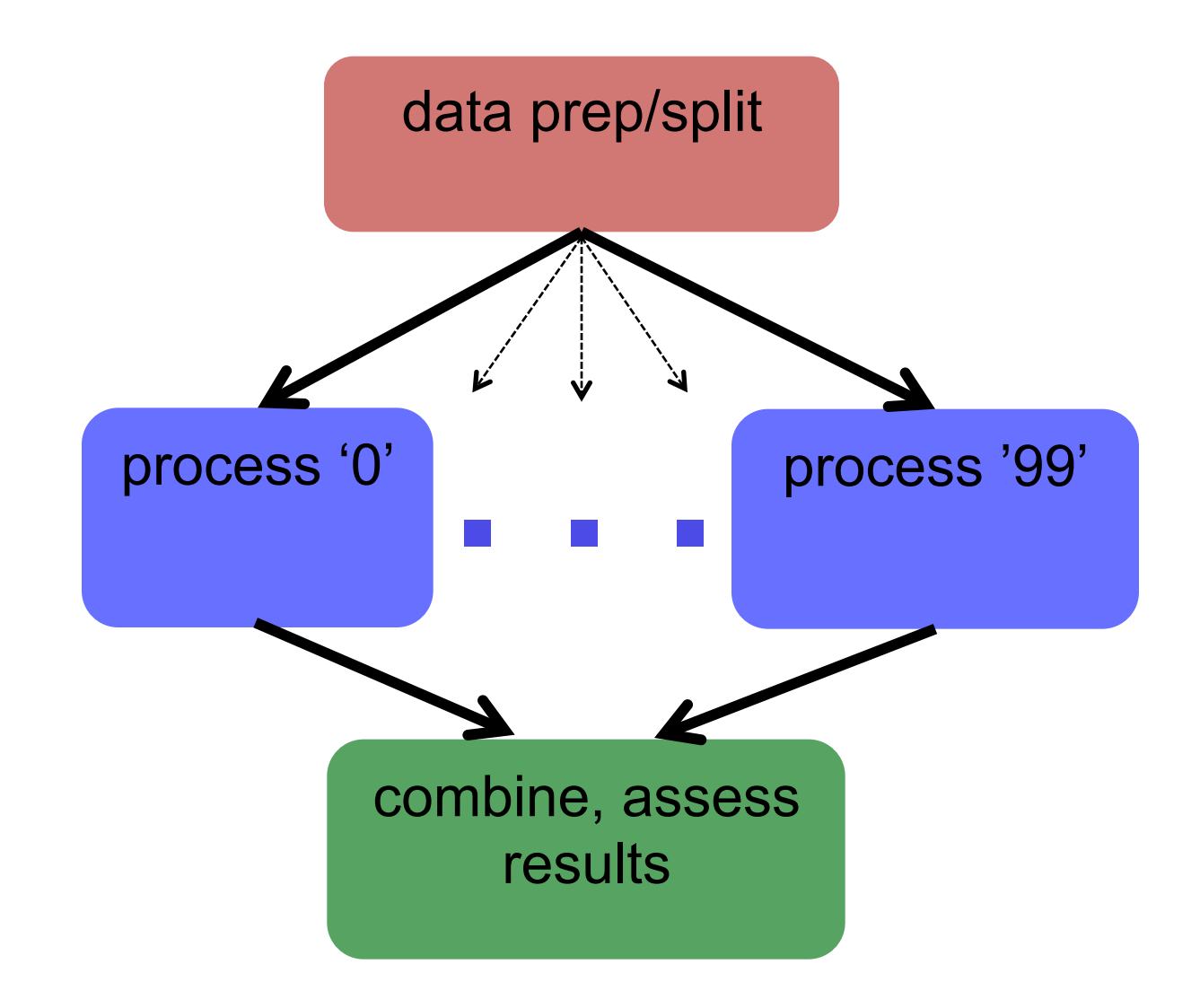

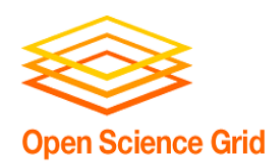

#### **Automating workflows can save you time...**

HOW LONG CAN YOU WORK ON MAKING A ROUTINE TASK MORE EFFICIENT BEFORE YOU'RE SPENDING MORE TIME THAN YOU SAVE? (ACROSS FIVE YEARS)

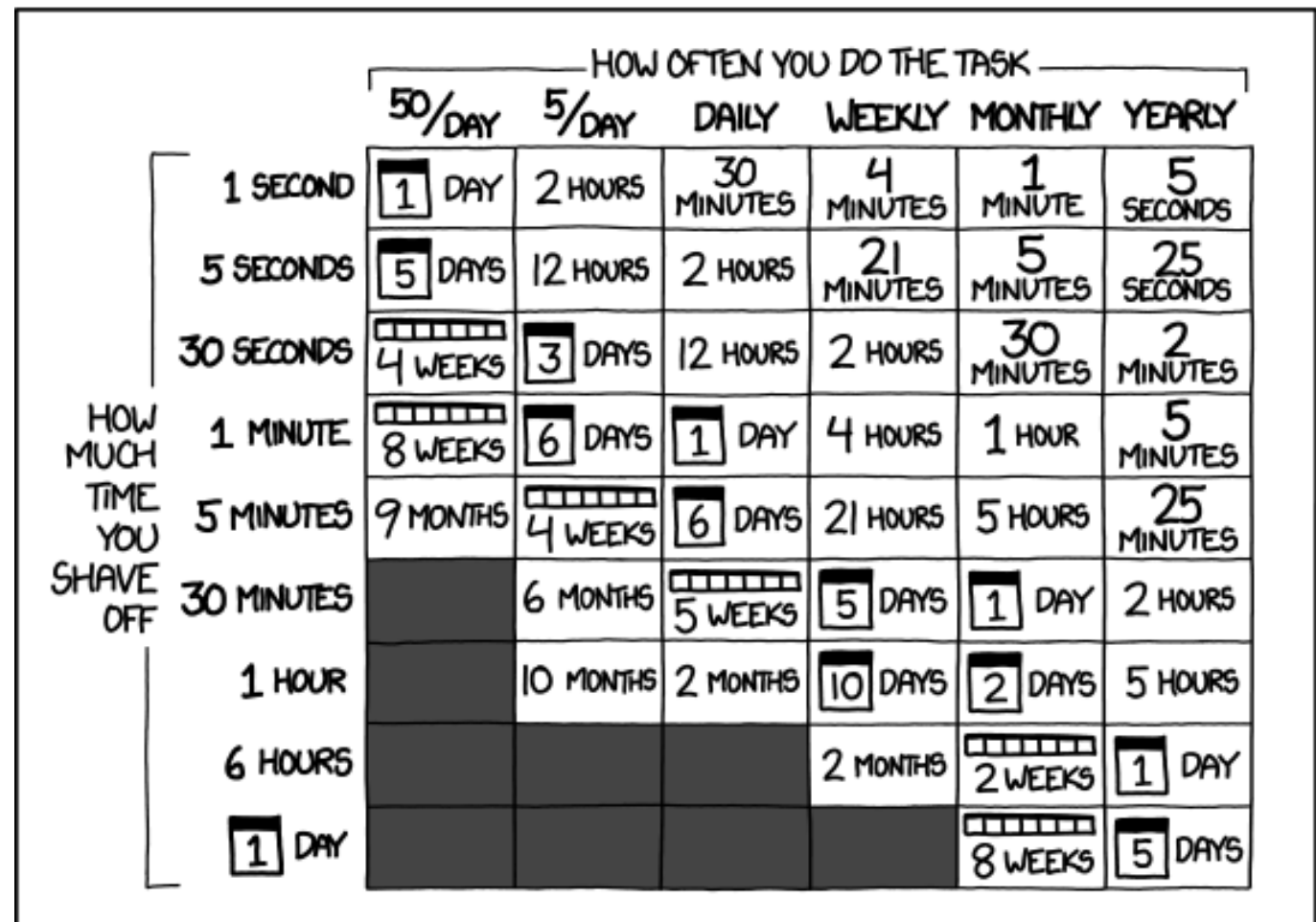

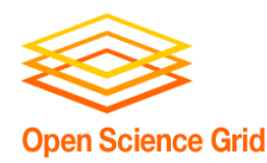

#### **… but there are even more benefits of automating workflows**

- Reproducibility
- Building knowledge and experience
- New ability to imagine greater scale, functionality, possibilities, and better SCIENCE!!

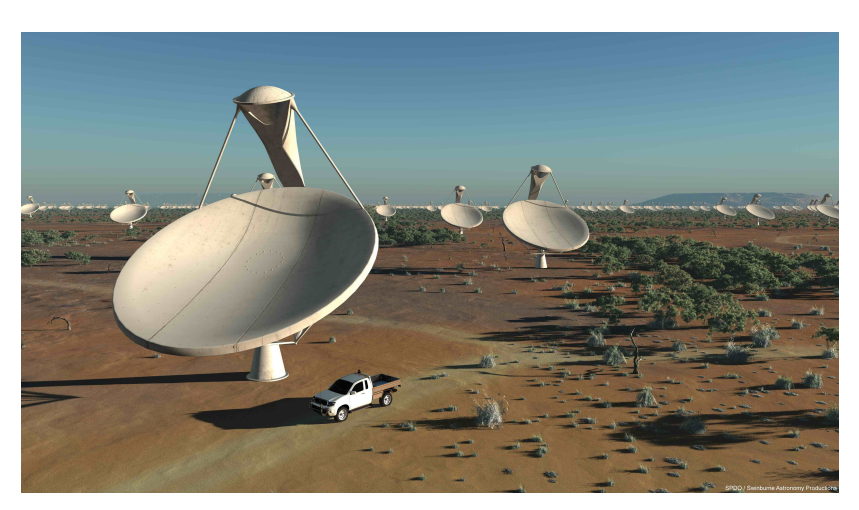

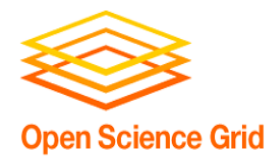

# **GETTING THE MOST OUT OF WORKFLOWS, PART 1**

OSG User School 2016

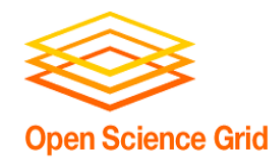

#### **From schematics…**

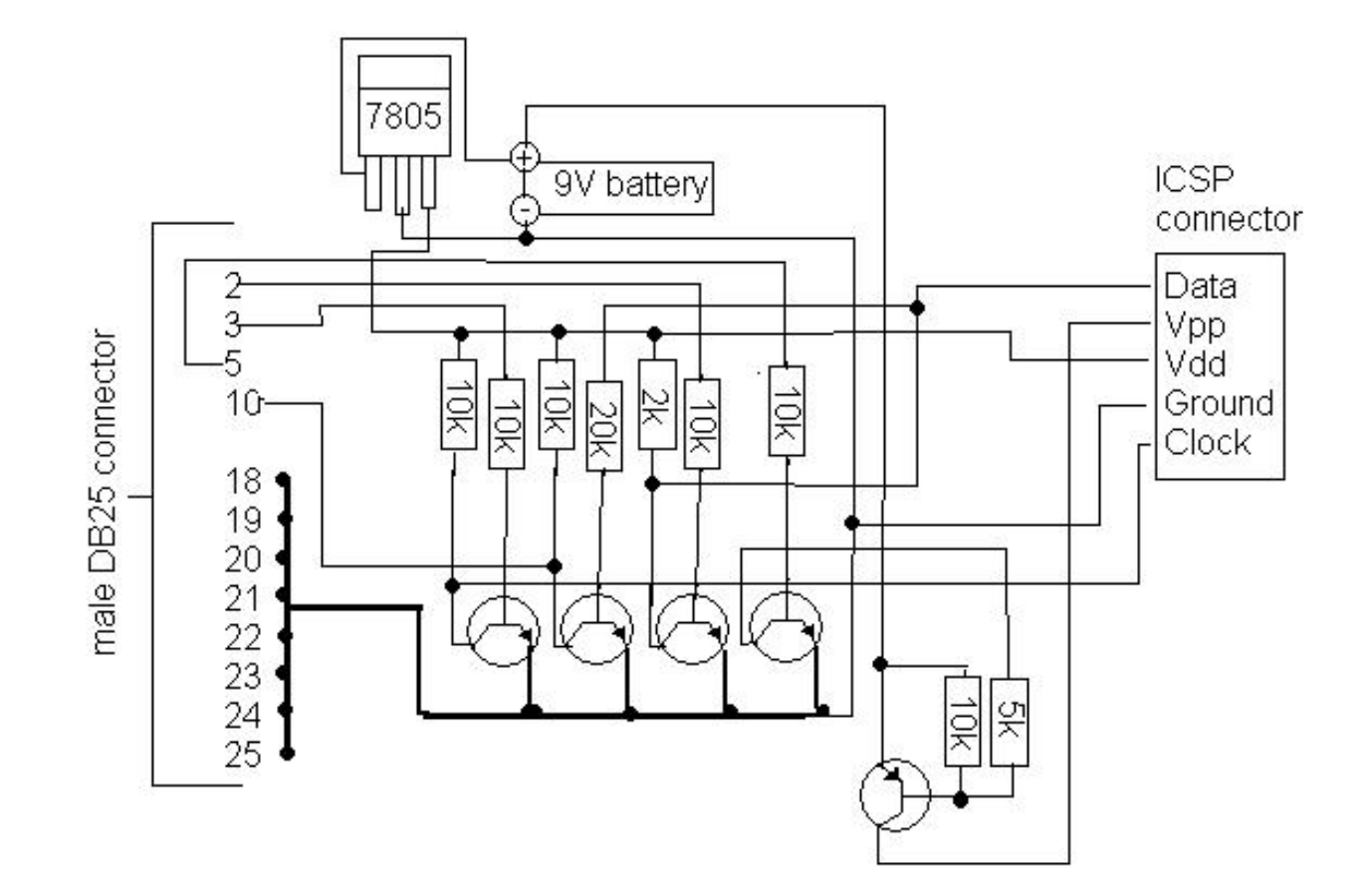

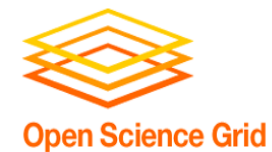

#### **… to the real world**

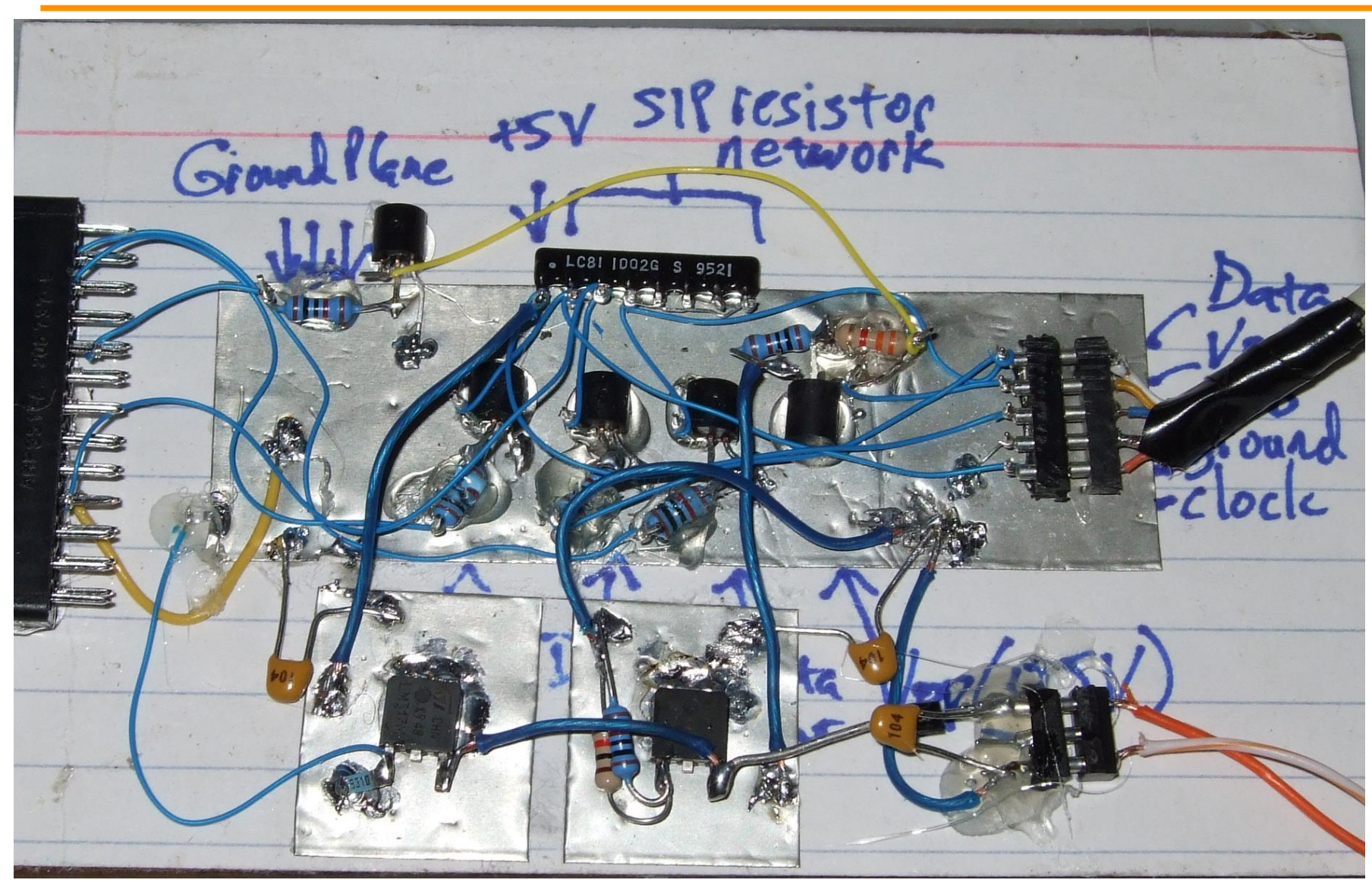

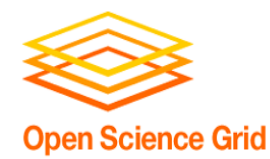

- **1. Draw out the** *general* **workflow**
- 2. Define details (test 'pieces' with HTCondor jobs)
	- divide or consolidate 'pieces'
	- determine resource requirements
	- identify steps to be automated or checked
- 3. Build it modularly; test and optimize
- 4. Scale-up gradually
- 5. Make it work consistently
- 6. What more can you automate or error-check?

#### (And remember to document!)

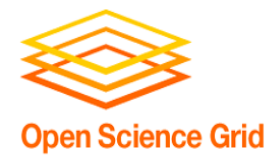

#### **Workflow, version 1**

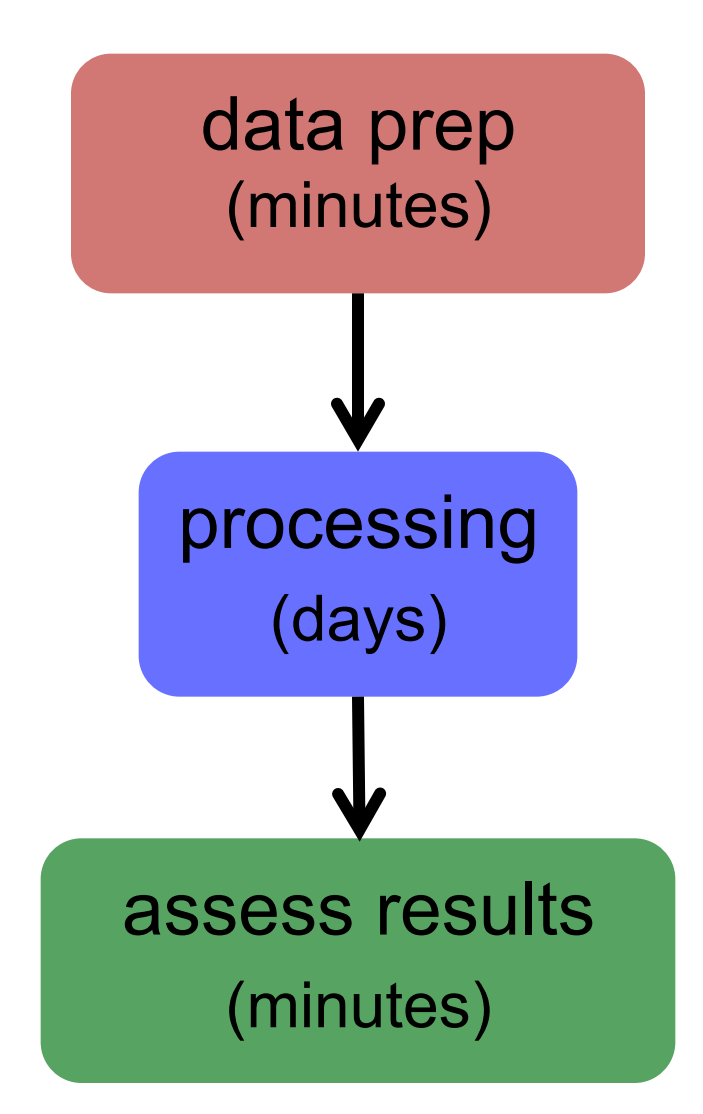

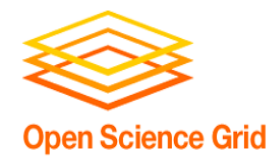

#### **Workflow, version 2 (HTC)**

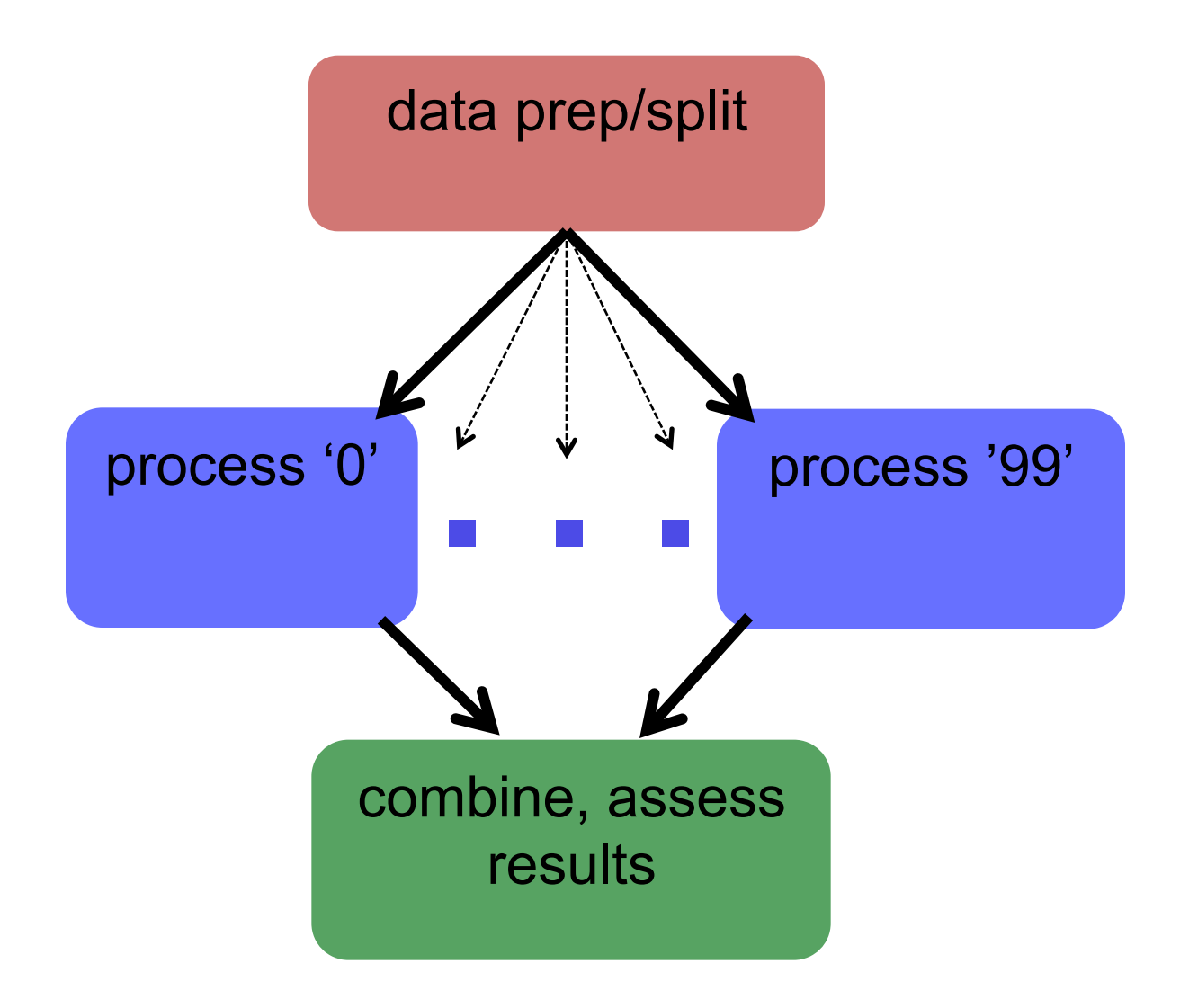

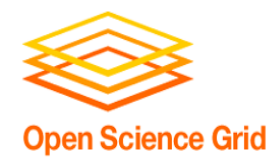

- 1. Draw out the *general* workflow
- **2. Define details (test 'pieces' with HTCondor jobs)** 
	- **divide or consolidate 'pieces'**
	- **determine resource requirements**
	- **identify steps to be automated or checked**
- 3. Build it modularly; test and optimize
- 4. Scale-up gradually
- 5. Make it work consistently
- 6. What more can you automate or error-check?

#### (And remember to document!)

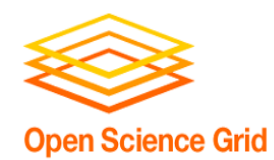

#### **Determine Resource Usage**

- Run locally first
- Then get one job running remotely
	- (on execute machine, not submit machine)!
	- get the logistics correct! (HTCondor submission, file and software setup, etc.)
- Once working, run a couple of times
	- If big variance in resource needs, should you take the…
		- Average? Median? Worst case?

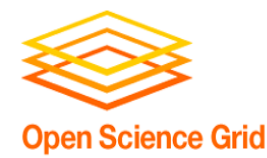

## **End Up with This**

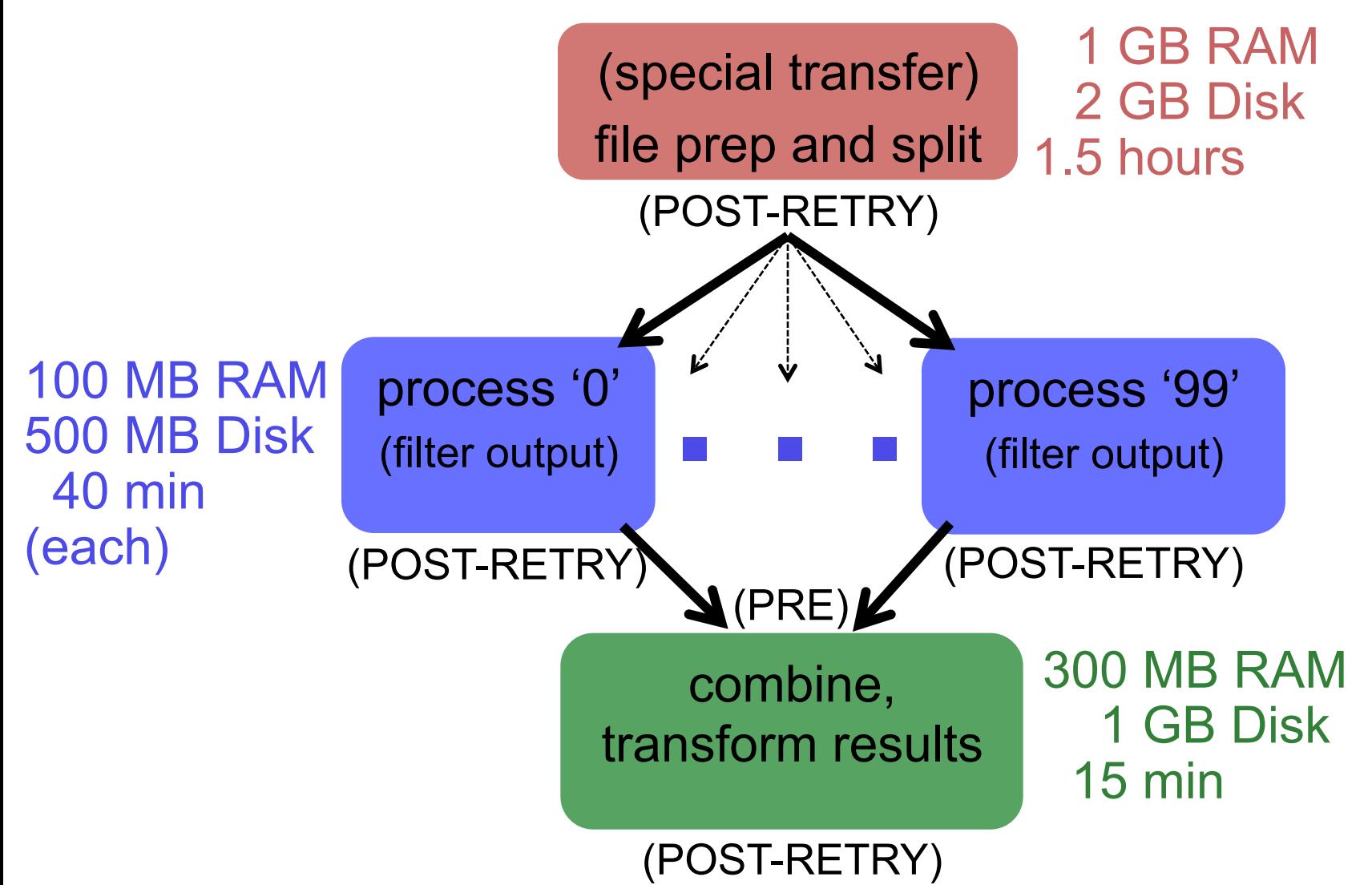

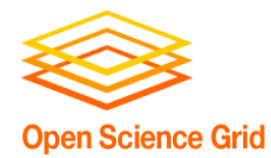

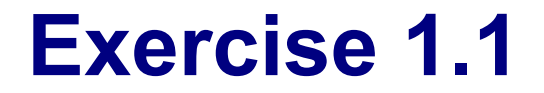

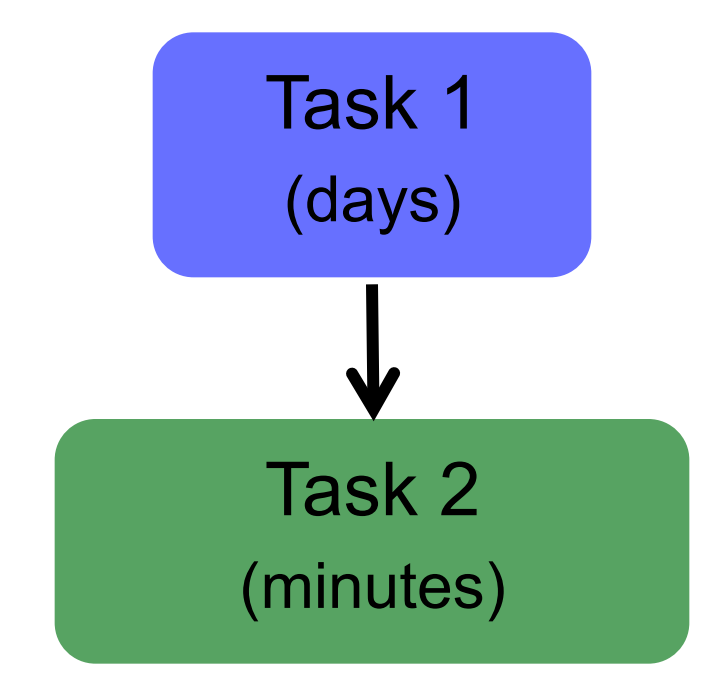

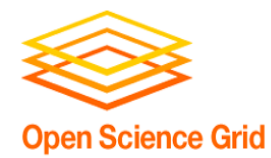

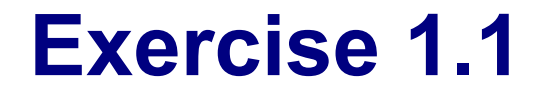

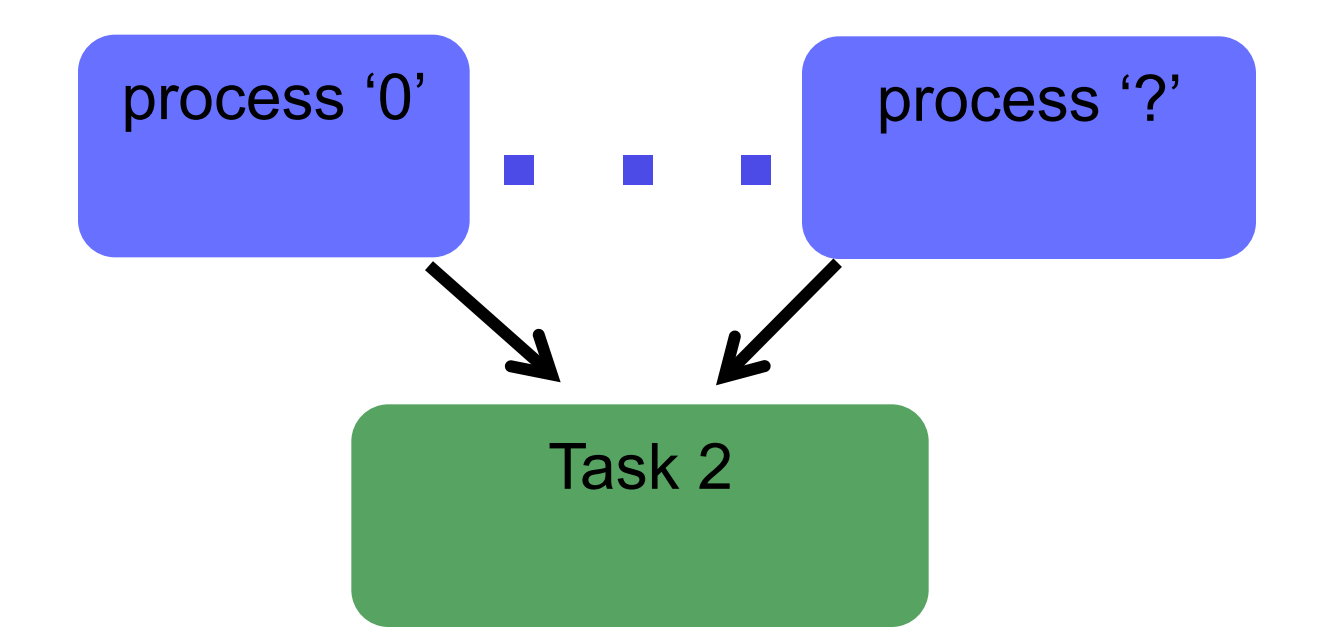

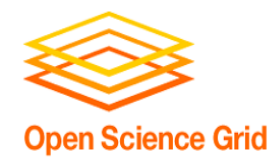

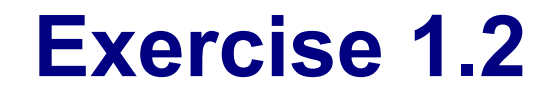

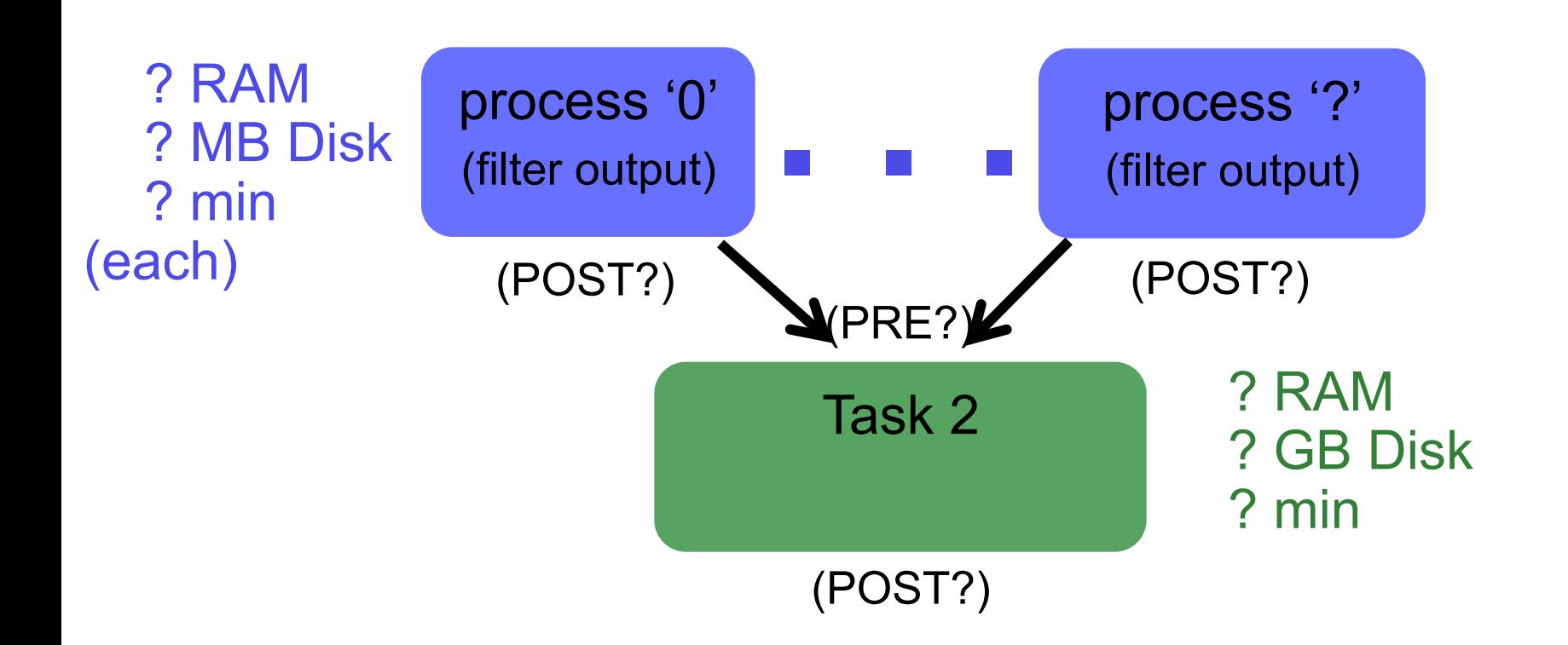

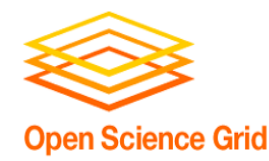

- Now: "Joe's Workflow" Exercise 1.1,1.2
	- $-$  In groups of 2-3
	- Read carefully!
- Later:
	- Lecture: From Workflow to Production
	- Exercises 2.1, 2.2